## Fundația Filiala din Moldova a fundatiei "SKAT" Primăria satului Cărpineni, r-ul Hîncesti

Anexa nr.2 la Regulamentul de receptie a constructiilor și instalațiilor aferente

## PROCES-VERBAL DE RECEPTIE FINALĂ Nr 02 din 14 noiembrie 2018

Privind extinderea sistemului de alimentare cu apă a s. Cărpineni, r. Hîncești în cadrul contractului nr. 523 din 05 octombrie 2017 încheiat între Fundația Filiala din Moldova a fundației "SKAT" și SRL "Izodrom Gaz" pentru executarea lucrărilor, conform proiectului 201504/29 "Extinderea sistemului de alimentarea cu apă în satul Cărpineni comuna Cărpineni raionul Hîncești"

1 Comisia de recepție finală și-a desfășurat activitatea în intervalul de o zi data de 14 noiembrie 2018 fiind formată din:

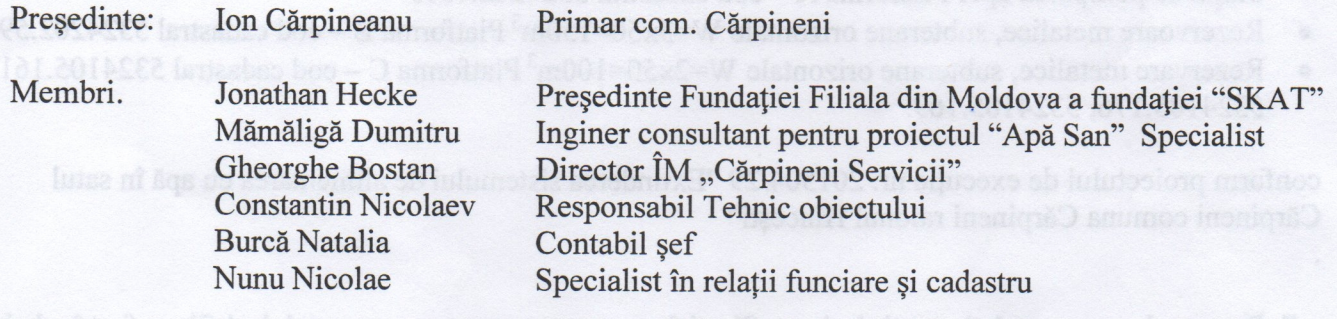

2. Au mai participat la recepție:

(nume și prenume)

## (calitatea)

3. Comisia de recepție finală, în urma examinării lucrării și a documentelor cuprinse în cartea tehnică a construcției, a constatat următoarele:

3.1 Lucrările pe specialități au fost executate și recepționate conform listei anexă nr. 1

3.2. Lucrările au fost complet terminate la data de 16 septembrie 2018

3.3. Observațiile făcute de comisia de recepție finală sunt prezentate în lista anexă nr. 2.

3.4. Cartea tehnică a construcției și fișa sintetică a obiectului au fost completate.

3.5. Instrucțiunile de exploatare și urmărire a comportării în timp a obiectului sunt în posesia utilizatorului.

3.6. Construcția s-a comportat corespunzător în perioada de la terminarea ei la data de 16 septembrie 2018 până în prezent, respectiv pe o durată de o luna, constatările comisiei fiind enumerate în anexa nr. 3.

3 7 Valoarea obiectului este de lei, conform listei - anexa nr.1

4. În baza constatărilor făcute, comisia de recepție finală propune:

Recepția finală a extinderii sistemului de alimentare cu apă a s. Cărpineni, r Hîncești în cadrul contractului nr 523 din 05 octombrie 2017 încheiat între Fundația Filiala din Moldova a fundației "SKAT" și SRL "Izodrom Gaz" pentru executarea lucrărilor, conform proiectului 201504/29 "Extinderea sistemului de alimentarea cu apă în satul Cărpineni comuna Cărpineni raionul Hîncești"..

5. Comisia de recepție finală motivează propunerea făcută prin:

Recepționarea construcției obiectului extinderea sistemului de alimentare cu apă a s. Cărpineni, r. Hîncești în cadrul contractului nr. 523 din 05 octombrie 2017 încheiat între Fundația Filiala din Moldova a fundației "SKAT" și SRL "Izodrom Gaz" pentru executarea lucrărilor, conform proiectului 201504/29 "Extinderea sistemului de alimentarea cu apă în satul Cărpineni comuna Cărpineni raionul Hîncești"

6. Comisia de recepție finală recomandă următoarele:

De exploata obiectul conform destinației în conformitate cu normele tehnice a legislației în vigoare.

6<sup>1</sup>. Descrierea obiectului recomandat spre recepția:

Obiectul cu adresa poștală MD 3420 primăria satului Cărpineni r-ul Hîncești, compus din:

- Rețelele de distribuție cu diametre diferite cu lungimea totală 19 km. Varzareasca - cod cadastral 5324206.801 Bucozul de Sus - cod cadastral 5324205.2461
	- Bucozul de Jos cod cadastral 5324205.2457
- Stația de pomparea apei Platforma A cod cadastral 5324202.1515
- Rezervoare metalice, subterane orizontale  $W=3x50=150m^3$  Platforma B cod cadastral 5324202.593
- Rezervare metalice, subterane orizontale  $W=2x50=100m^3$  Platforma C cod cadastral 5324105.161,  $\bullet$ 5324105.176, 5324105.169.

conform proiectului de execuție nr. 201504/29 "Extinderea sistemului de alimentarea cu apă în satul Cărpineni comuna Cărpineni raionul Hîncești"

7 Prezentul proces-verbal, conținând una fila și 3 anexe numerotate, cu un total de 4 file, a fost încheiat astăzi 14 noiembrie 2018 la primăria satului Otirpuneni, raionul Hîncești, în 5 exemplare.

ANY A REALLY AND

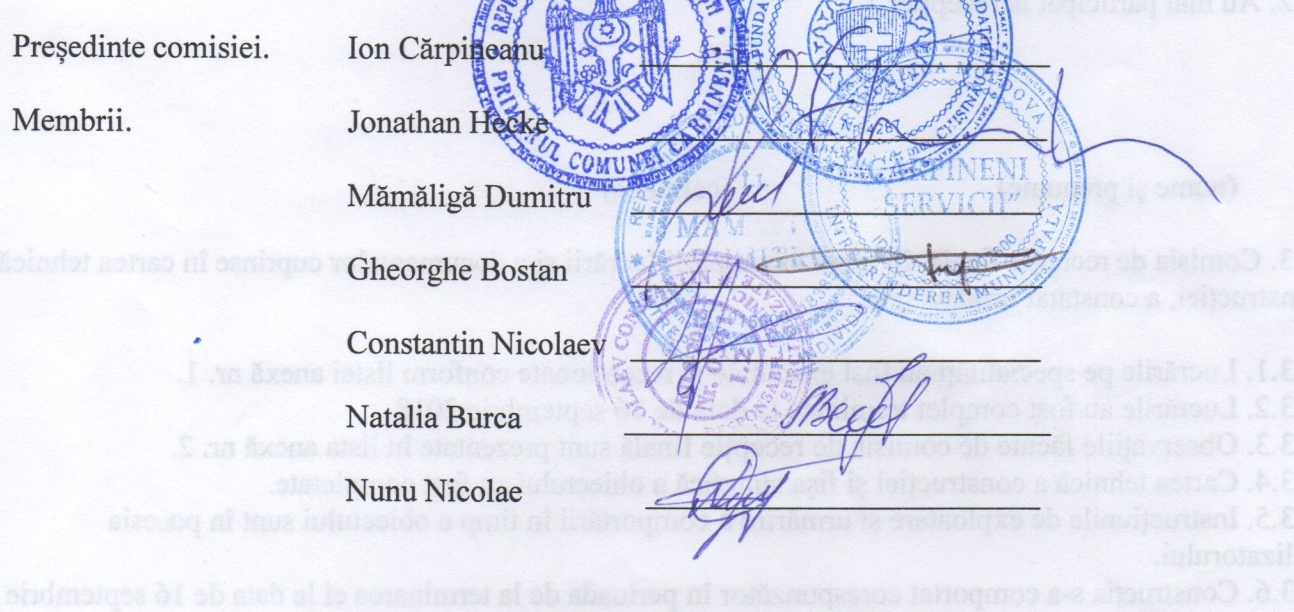

"14" noiembrie 2018

L.S.